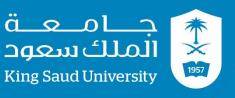

**GE 211** 

C++ Programming

Lab #4

Eng: Ali Maarouf

http://fac.ksu.edu.sa/alimaarouf

# Objectives

• Learn about for loop.

- Write a program that finds the summation of the even numbers 0 to n (where n is an even number greater than 0).
- Modify the program that will enable the user to find the summation from k to n ( where k < n both are even numbers).</li>

```
// C++ Lab 4 Exercise 1
// Program by: Place your name here
 #include <iostream>
 using namespace std;
 int main()
int n:
 cout << "Enter number to calculate the sum of the even numbers from 0 to entered number: "<<endl:
cin >> n:
 int sum = 0:
     for (int i = 0; i \le n; i=i+2) //Note that the variable i is a local
                                            //variable of the body of the for loop!
     sum = ???????;
     cout << "The sum of the even numbers from 0 to "<<n<<" is " << sum << endl:
     return 0;
```

```
// C++ Lab 4 Exercise 1
// Program by: Place your name here
#include <iostream>
using namespace std;
int main()
int n;
cout << "Enter number to calculate the sum of the even numbers from 0 to entered number: "<<endl;
cin >> n;
int sum = 0;
    for (int i = 0; i \le n; i=i+2) //Note that the variable i is a local
                         //variable of the body of the for loop!
   sum=sum+i;
    cout << "The sum of the even numbers from 0 to "<<n<<" is "
   << sum << endl;</pre>
    return 0;
```

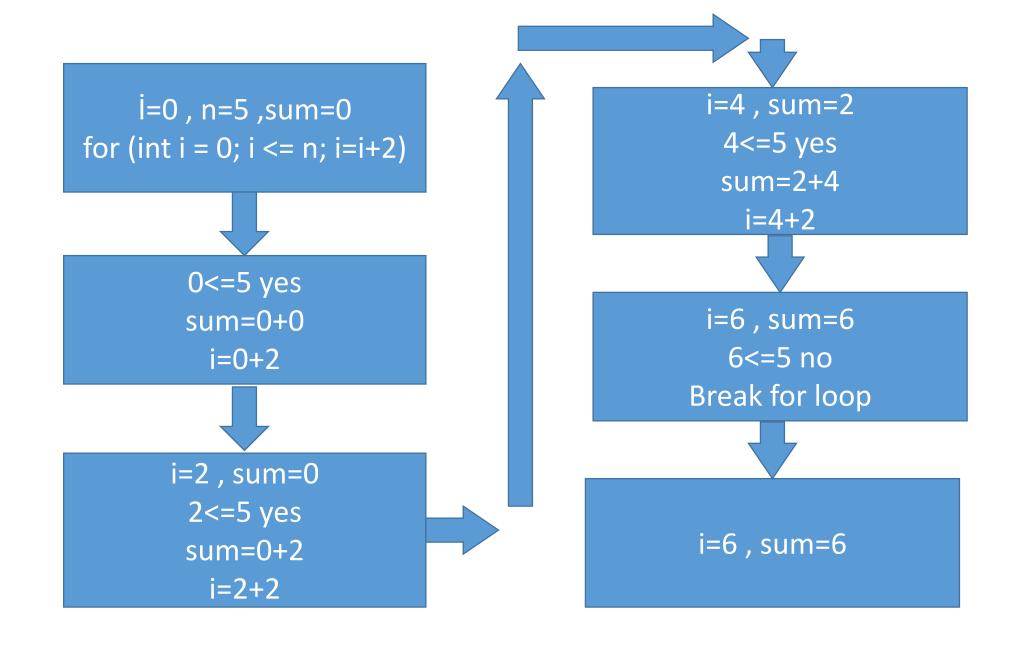

• Write a program that prints out all the numbers between 3 and 20 that divides by 2 and 3.

```
// C++ Lab 4 Exercise 2
// Program by: Place your name here
#include <iostream>
using namespace std;
int main()
  for (int i = 3; i <= 20; i++) //Note that the variable i is a local</pre>
         if ((i%2) ???????) cout <<" the number "<< i << " can divide by 2 \n";</pre>
         if ((i%3) ??????) cout <<" the number "<< i << " can divide by 3\n ";</pre>
    return 0;
```

```
// C++ Lab 4 Exercise 2
// Program by: Place your name here
#include <iostream>
using namespace std;
int main()
  for (int i = 3; i <= 20; i++) //Note that the variable i is a local</pre>
         if ((i\%2) == 0) cout <<" the number "<< i << " can divide by 2 \n";
         if ((i\%3) == 0) cout <<" the number "<< i << " can divide by 3\n";
    return 0;
```

#### The outbut

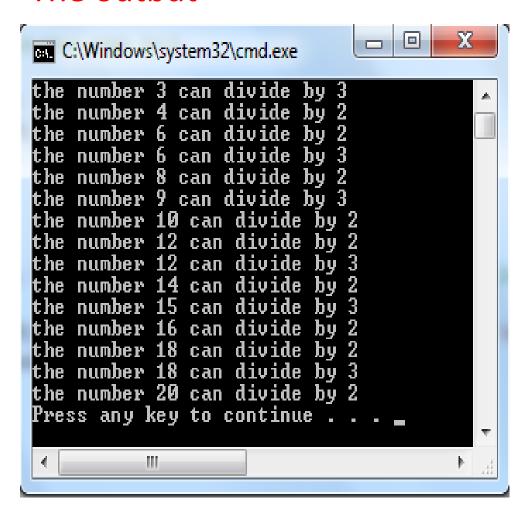

### PostLab 3

#### Q1.

- Modify Exercise 1 so that it calculates the following:
- sume: is the summation of all even numbers between k and n
- sumo: is the summation of all odd numbers between k and n
- sum: is the summation of all numbers between k and n

#### PostLab 3

Q2.

Modify Exercise 2 so the output will look like:

```
C:\Windows\system32\cmd.exe
the number 3 can divide by 3 only
the number 4 can divide by 2 only
the number 6 can divide by 2 and 3
the number 8 can divide by 2 only
the number 9 can divide by 3 only
the number 10 can divide by 2 only
the number 12 can divide by 2 and 3
the number 14 can divide by 2 only
the number 15 can divide by 3 only
the number 16 can divide by 2 only
the number 18 can divide by 2 and 3
the number 20 can divide by 2 only
Press any key to continue
```